# Source-to-Source Compilation in Racket

You Want it in *Which* Language?

**Tero Hasu<sup>1</sup>** Matthew Flatt<sup>2</sup>

 $1$ Bergen Language Design Laboratory University of Bergen

> $^{2}$ PLT University of Utah

IFL, 1–3 October 2014

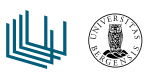

# key topics

- ▶ how to implement source-to-source compilers on top of Racket
- ▶ motivations:
	- ▶ language infrastructure reuse
	- ▶ support for implementing macro-extensible languages

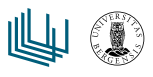

# macros for language definition

- ▶ Racket macros not only support language *extension*, but also language *definition*
	- ▶ host language syntax can be hidden entirely

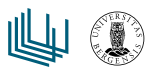

# "normal" execution of Racket languages

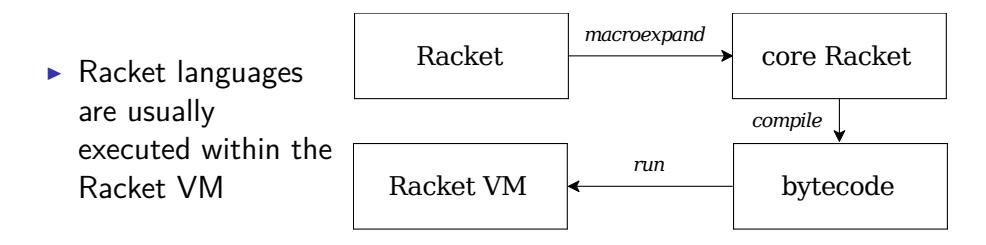

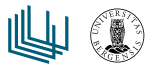

### source-to-source compilers

- ▶ or *transcompilers*
- ▶ programming language implementations outputting source code
- $\blacktriangleright$  especially nice with exotic platforms
	- ▶ have a compiler write what the vendor says you should

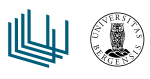

# don't need no Racket

transcompiler implementation recipe:

- 1. pick your favorite programming language
- 2. pick useful libraries (parsing, pretty printing, etc.)
- 3. write an implementation

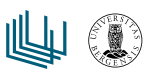

# can get back-end side infrastructure reuse

#### $\blacktriangleright$  typically target language libraries

▶ e.g., language standard libraries, libuv, OpenGL, SQLite, …

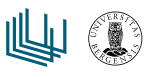

### what about front-end side?

- ▶ reuse of language facilities?
	- ▶ macro systems, module systems, …
- ▶ reuse of dev tools?
	- ▶ IDEs, documentation tools, macro debuggers, …

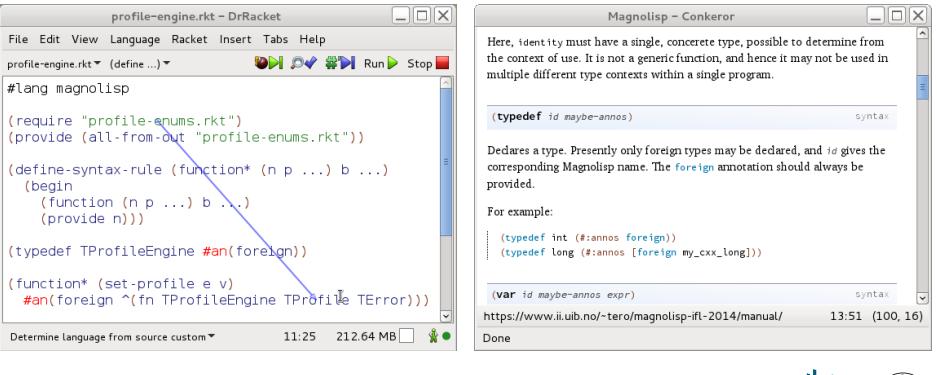

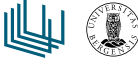

# language embedding

- ▶ can use some host language functionality and tools
	- ▶ still syntactically correct language
	- ▶ might e.g. get type checking from host

Approaches in Haskell, Scala, etc.:

- $\blacktriangleright$  shallow embedding
	- $\blacktriangleright$  language encoded directly as host operations
- $\blacktriangleright$  deep embedding
	- ▶ expressions evaluate to ASTs, which can then be evaluated or translated

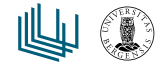

# language embedding in Racket

- ▶ difference: Racket has a compile-time phase built-in
	- ▶ gives more options for embedding

#### An attractive option:

- ▶ *macro* expressions evaluate to ASTs, which, still at compile-time:
	- ▶ are made to encode Racket VM operations
		- ▶ bonus: might write YourLang macros in YourLang
	- $\triangleright$  are also made available for transcompilation

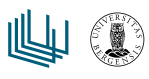

### phase separation

- ▶ Racket's *phase separation* guarantees that compile time and run time have distinct bindings and state
- ▶ particularly crucial for a transcompiled language
	- ▶ run time state: TargetLang (not Racket VM)
	- ▶ run time bindings: YourLang (not Racket)

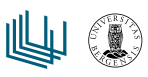

# transcompilation via Racket bytecode

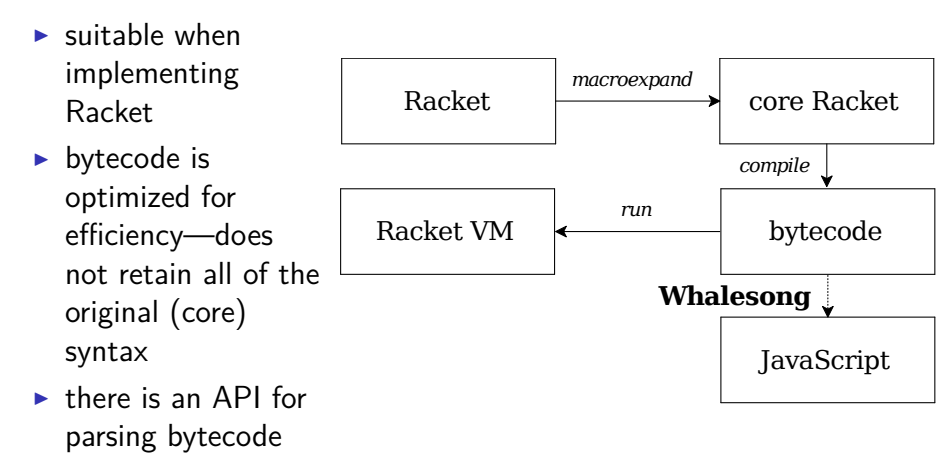

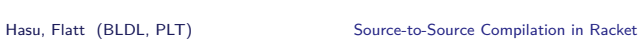

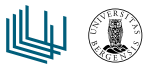

# transcompilation via core Racket

 $\blacktriangleright$  core syntax for any Racket module can be extracted externally with **read***−***syntax**, then **expand** ▶ raco expand has the details C Racket *macroexpand* core Racket Racket VM *run* bytecode *compile* **mzc**

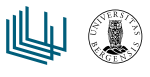

### macros in transcompiler implementation

A macro expander *is* a source-to-source "compiler"—macros exist to support source-to-source translation.

- ▶ general advantages:
	- ▶ macro-based surface syntax definition gives parsing almost "for free"
	- ▶ macros are convenient for "sugary" constructs: syntax and semantics specified at once
	- ▶ macros are modular and composable

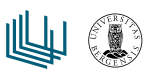

# further exploitation of macro-expansion?

- ▶ might do back-end-specific work in macro expansion
	- ▶ performing target-specific analyses and transformations
	- $\blacktriangleright$  collating required metadata
	- ▶ encoding code and metadata in the desired format
		- ▶ made separately loadable, even

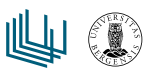

# Racket submodules

- $\blacktriangleright$  enable testing time, documentation time, and more
	- ▶ adding to Racket's run and compile times

"." Racket VM run-time code main code for running the module standalone test code for testing the module srcdoc "data-as-code" for inline documentation can also have: to-c++ code informing a C++ back end

to-java code informing a Java back end

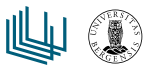

### accessing code from within

- $\blacktriangleright$  a possibility unique(?) to Racket
- ▶ a Racket language can access all the code of a module
	- ▶ can inspect it unexpanded, or expand it first
	- ▶ can munge it in back-end-specific ways

```
(define-syntax (module-begin stx)
  (syntax-case stx ()
    [(module-begin form ...)
     (let ([ast (local-expand
                 #'(#%module-begin form ...)
                 'module-begin null)])
       (do-some-processing-of ast))]))
```
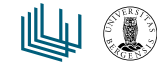

# compilation based on "transcompile-time" code

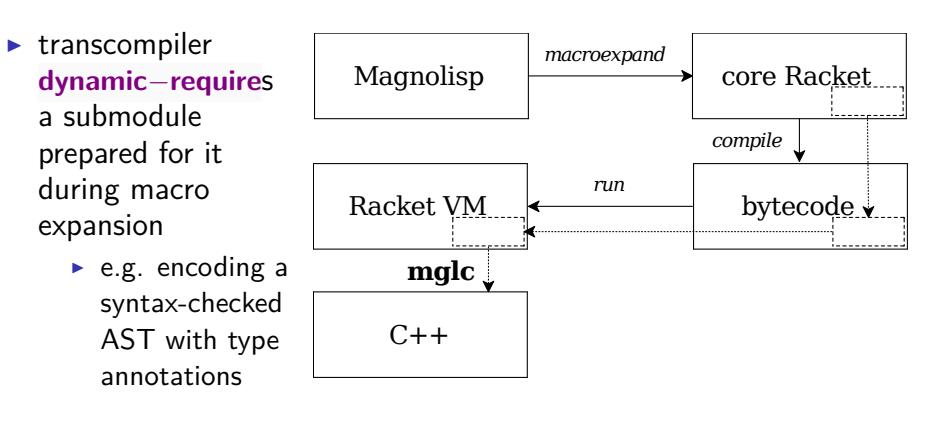

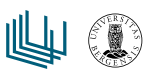

# Magnolisp

- ▶ a proof-of-concept toy language
- ▶ surface syntax defined as macros
- ▶ Racket's macro and module systems exposed
	- ▶ macro-programming in any Racket VM based language
- ▶ execution options:
	- 1. evaluation in the Racket VM
		- ▶ supports "mocking" of primitives, for simulation
	- 2. by translating runtime code into C++
		- ▶ by invoking separate mglc tool

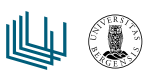

# Magnolisp syntax sample

```
#lang magnolisp
(typedef Int
  (#:annos foreign))
(function (zero)
  (#:annos foreign [type (fn Int)]))
(function (inc x)
  (#:annos foreign [type (fn Int Int)]))
(function (one)
```

```
(inc (zero)))
```

```
(function (two)
  (do (var x (one))
      (return (inc x))))
```
#### example Magnolisp to C++ translation

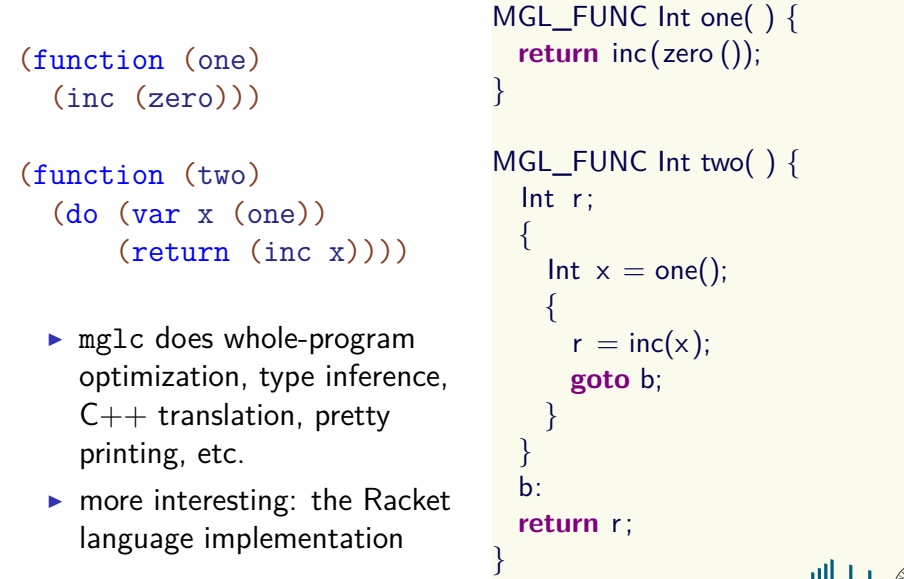

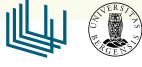

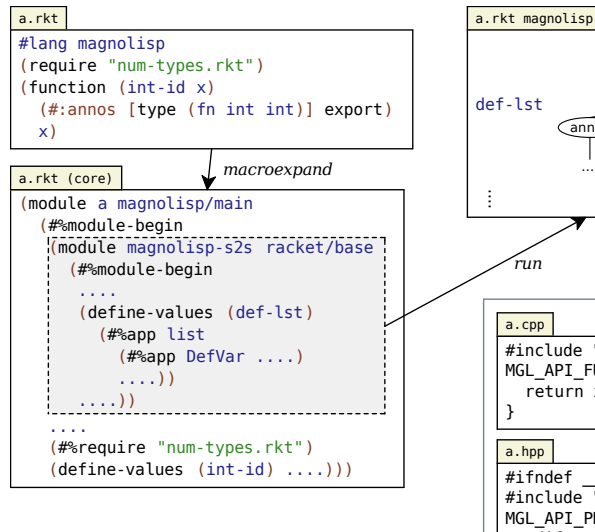

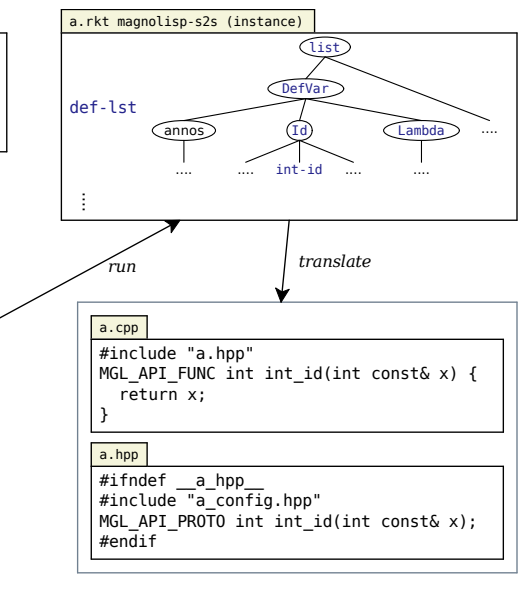

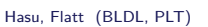

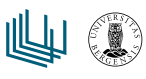

#### transcompiled language as a library

- ▶ mostly a matter of exporting macros and variables
- ▶ syntax should be restricted to what can be transcompiled
- ▶ some macros should embed information for transcompilation

E.g., "main.rkt" for plain*−*magnolisp language:

```
#lang racket/base
(module reader syntax/module-reader plain-magnolisp/main)
```

```
(require magnolisp/surface)
(provide #%app function typedef foreign export type fn)
```

```
(require magnolisp/modbeg)
(provide (rename-out [module-begin #%module-begin]))
```
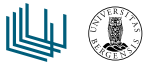

#### encoding foreign core language

- ▶ a transcompiled language's core language may differ from Racket's
- ▶ macros expand to Racket core forms, but:
	- $\blacktriangleright$  the core forms may have custom syntax properties
	- ▶ some variables may have special meaning
	- $\blacktriangleright$  etc.

E.g., a Magnolisp core form corresponding to a C++ **goto** label, encoded as a **call/ec** application with a specific property:

```
(define-syntax (let/local-ec stx)
  (syntax-case stx ()
    [ (\angle . rest)
     (syntax-property
      (syntax/loc stx (let/ec . rest))
      'local-ec #t)]))
```
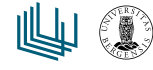

# defining surface syntax

▶ with macros that expand to supported core language

```
(define-syntax-rule
  (do body ...)
  (let/local-ec k
    (syntax-parameterize
     ([return
       (syntax-rules ()
         [(_ v) (apply/local-ec k v)])])
     body ...
     (values))))
```
(provide do)

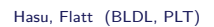

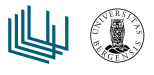

#### encoding metadata

▶ describes a core syntactic construct, but isn't one

```
(function (f x) (#:annos export)
  (g x))
encoded as:
(define-values (f)
  (let-values ([()
                 (begin
                   (if '#f (#%app #%magnolisp
                                   'anno 'export '#t)
                        '#f)
                   (#%app values))])
    (#%plain-lambda (x) (#%app g x))))
where let−values has syntax property 'annotate = #t
```
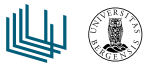

# exporting information for transcompilation

- $\blacktriangleright$  export in a submodule
	- ▶ shift with **begin***−***for***−***syntax** as required to prevent running enclosing module upon loading
- ▶ encode code as:
	- 1. syntax-quoted code
		- ▶ prevents evaluation, but preserves lexical-binding information
		- ▶ as desired, can also preserve source locations or syntax properties
	- 2. in the IR format used by the compiler
	- 3. …

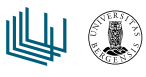

# exporting full AST as syntax-quoted code

```
(define-syntax (module-begin stx)
  (syntax-case stx ()
    [ (_ form \dots)
     (let ([x (local-expand
               #'(#%module-begin form ...)
               'module-begin null)])
       (with-syntax ([(mb . forms) x]
                     [x-lit x])
         #'(mb
            (begin-for-syntax
              (module* to-compile #f
                (provide ast)
                (define ast
                  (quote-syntax/keep-srcloc x-lit))))
            . forms)))]))
```
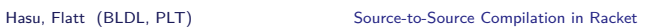

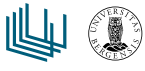

#### generality

- ▶ a general way to host a transcompiled language in Racket
	- ▶ nothing special about Magnolisp
- $\triangleright$  principal constraint: a binding form in the hosted language must be encoded as a binding form in Racket
	- $\triangleright$  the process of hygienic macro expansion relies on it
	- ▶ in return, Racket resolves names for you, and Racket tools understand binding structure in YourLang

#### (typedef TProfileEngine #an(foreign))

```
(function^* (set-profite e v)#an(foreign ^(fn TProfileEngine TProfile TError)))
```
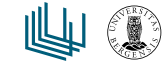

# transcompiled-language construction kits

- ▶ Rascal
- ▶ Spoofax
- $\blacktriangleright$  Silver
- ▶ …
- $\blacktriangleright$  Racket

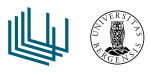

# self-extension

*A language supports self-extension if the language can be extended by programs of the language itself while reusing the language's implementation unchanged.*

Erdweg et al., 2012

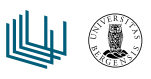

# language properties allowing pervasive abstraction

Racket supports the definition of languages that have:

- 1. self-extensibility
	- ▶ syntactic extensibility through macros
- 2. scoping control of extensions
	- ▶ module system and local macros
- 3. safe composition of extensions
	- ▶ macro expansion preserves meaning of bindings and references

In other language toolkits, e.g.:

- $\blacktriangleright$  Sugar\* supports (1) and (2)
- $\blacktriangleright$  Silver supports (3)

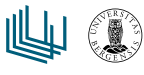

## conditional compilation (idea)

Use of  $\#$ if & co. is pragmatic in a cross-platform setting.

```
C++ example:
#include "config.hh"
```

```
World init_any_ui(World const& w)
{
#if ON_BB10 || ON_HARMATTAN || ON_SAILFISH
 return init_qt_ui(w);
#elif ON_CONSOLE
 return init_ncurses_ui (w);
#else
 return w;
#endif
}
```
# conditional compilation (implementation)

```
(define-syntax (static-cond stx)
  (syntax-case stx (else)
    [ () #'(void)]
    [(_ [else stm]) #'stm]
    [(_ [c stm] . rest)
     (if (syntax-local-eval #'c)
        #'stm
        #'(static-cond . rest))]))
```
#### where:

- $\triangleright$  c is a Racket conditional expression, evaluated at compile time
- ▶ stm is a Magnolisp statement, for execution at runtime

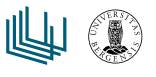

## conditional compilation (use)

```
(require (for-syntax "config.rkt"))
(function (init-any-ui w)
  (#:annos export [type (fn World World)])
  (do
    (static-cond
      [(or on-bb10 on-harmattan on-sailfish)
       (return (init-qt-ui w))]
      [on-console
       (return (init-ncurses-ui w))]
      [else
       (retur<sub>N</sub>, w))))With (define on−bb10 #t):
MGL_API_FUNC World init_any_ui(World const& w) {
 return init_qt_ui(w);
                                                       \Psi \circledR}
  Hasu, Flatt (BLDL, PLT) Source-to-Source Compilation in Racket
```
# declaring accessor functions (idea)

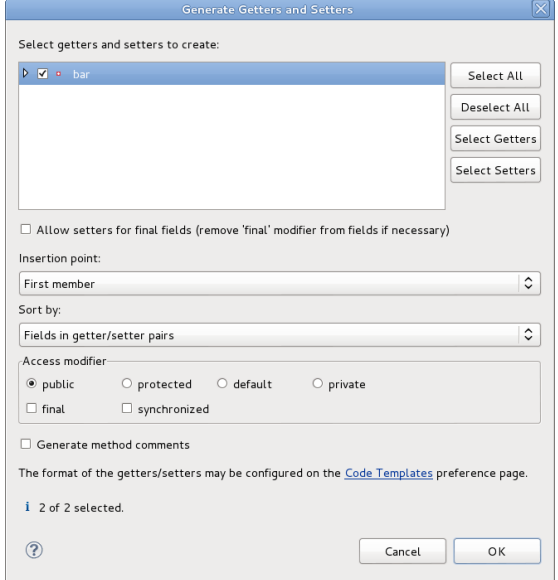

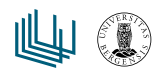

# declaring accessor functions (implementation)

```
(define-syntax (declare-accessors stx)
  (syntax-case stx ()
   [( cls fld t)
     (with-syntax
         ([get (format-id stx "∼a-get-∼a" #'cls #'fld)]
          [set (format-id stx "∼a-set-∼a" #'cls #'fld)])
      #'(begin
           (function (get obj)
             (#:annos [type (fn cls t)]
                      foreign))
           (function (set obj v)
             (#:annos [type (fn cls t cls)]
                      foreign))))]))
```
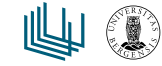

```
declaring accessor functions (use)
```

```
(declare-accessors Obj x int)
(function (f obj)
  (#:annos export [type (fn Obj Obj)])
  (Obj-set-x obj (inc (Obj-get-x obj))))
MGL_API_FUNC Obj f(Obj const& obj)
\{return Obj_set_x(obj, inc(Obj_get_x(obj)));
}
```
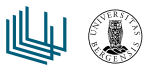

#### synopsis

A custom source-to-source compiled language can be a Racket language, and it can have Racket's usual scoped and safely composable extensibility from within the language.

proof-of-concept

magnolisp.github.io

contact **tero@ii.uib.no** mflatt@cs.utah.edu

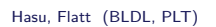

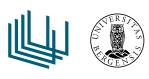